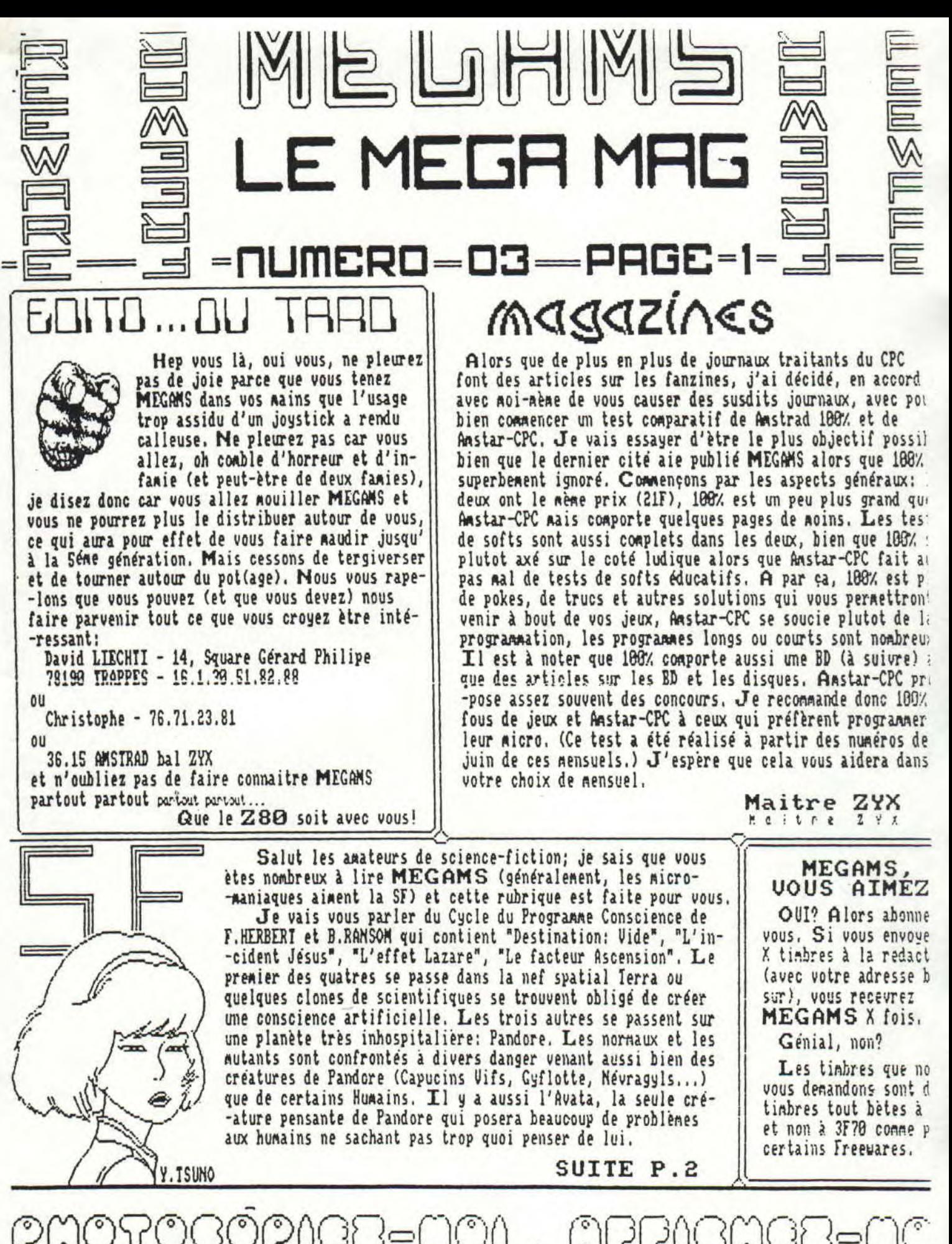

CDûCCCKDS=C')C **JO** (D?OcD C)C1D **IO((** <sup>1</sup> **ROMRAG**G

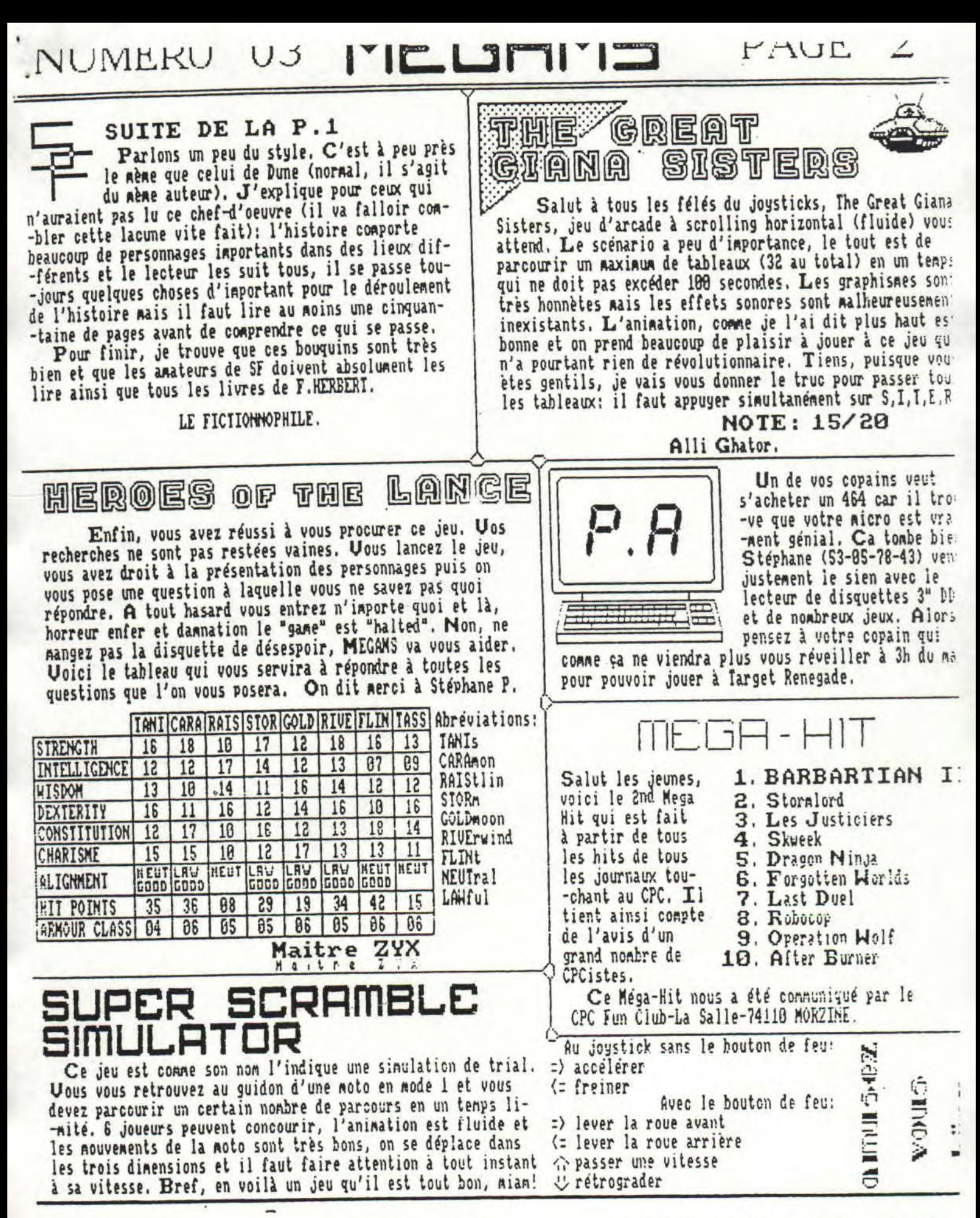

*Urf VV -.i* V I ~` *rf•` r*  9 Ûfh C' )©û ç. 'X)cJO o?oo Qflfl ooùc LIY?C!Y3'O L

# VUMERO 03 MEGAMS

### 1JSTIRGS 1J\$CJA6\$ **BONDES SUR L'ECRON** FLOSh ecran en 17K PROG BASIC: SOURCE DAMS : 10 MEMORY &SFFF:I=&A000:DL=0 **ORG #A888** 20 READ IS:IF IS:"ALC" THEN 50 LD HL, ADRCOUL 38 POKE I, UAL("&"+I#); I=I+1 LD (POINTCOU), HL 40 COTO 20 **NIRE** FI 50 IF DL=8 THEN I=&9000.DL=1:0070 20 LD A, #2F 68 NODE 1:BORDER GINK 0,0:INK 1,2:INK 2,5 CALL #BB1E RET NZ 3:PEN &LOCATE 18,1:PRINT"ALC -\* MEGANS N 03 \*-0000":PEN LINPUT"Non de l'ecran a CALL ALCROUT **JR DURE** charger",Ni 70 LOAD N#,&4000 ALCROUT DI LD HL, (POINTCOU) 80 INPUT Nom de sauvegarde ",S1 90 POKE & AOOC LEN(S\$) LD A, OVBCOUL) 100 FOR A=1 TO LENCSORE=MIDT(S1,A,1);POKE &AQ27+4, LD D, CHL) **INC HL** ASC(B\$):NEXT A 110 PRINT\*@Inserer la diquette de sauvegarde et **INCA** LD CPOINTCOU), HL presser une touche" 128 CALL &BBOGMODE BICALL &SOBBICALL &RBOO LD (NBCOUL),A 138 MODE 1:INPUT"Un autre ecran (0/N)" (01 LD BC, #7F88 ; OCCUPE TOI DU PAPER OUT (C),C 148 Q#=UPPER#(Q#):IF Q#="0" THEM 69 ELSE IBASIC OUT (C) D 150 DATA 21,34,48,11,E4,A7,81,00,08,ED,B0 158 DATA 06, 6C, 21, 26, 40<br>178 DATA CD, 8C, BC, 21, 86, 40 LD BC,#7F18 : OCCUPE TOI DE LA BORDURE OUT (C),C 189 DATA CD, 98, BC, CD, 8F, BC, C9, 41, 4C, 43, 46<br>198 DATA 4C, 41, 53, 46, 2E, 42, 49, 4E, 4B, 2C, ED<br>200 DATA EA, 6C, 27, 3F, EC, 8B, DF, 7A, DC, "ALC" OUT (C), D OR A ; LES 7 COULEURS SONT ELLES CP #6 218 DATA 21.88,46,11,88,09,81,80,40,ED,B8,09,"ALC" RET NZ PASSEES XOR A LD (NBCOUL) A A chaque fois que vous verrez un 0 (contro) A) LD HL, ADRCOUL tapez (control J) LD (POINTCOU) HL LD B.#2 : PLUS OU MOINS BANDE **Constitution** TEXPO **DJNZ TEMPO** ; RETOUR CECRAM RESTITUE) **RET** POINTCOU DEFB 0.8 **NBCOUL** ; INX COURANTE DEFB 0 ADRCOUL DEFB #54,#44,#55,#57,#57,#53 ; LES 7 INKS DEFB #4B

LOADER BASIC: 10 LOAD"BANDE.BIN" 28 INK 1,2:MODE 1:LOCATE 18,12:PRINT"ALC -\* MEGAMS NO3 \*-\* 30 INK 2,6:LOCATE 12,25:PEN 2:PRINT"L I S E Z L E<sup>\*</sup> 48 CALL & A888

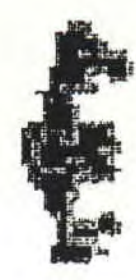

JSTIMAS

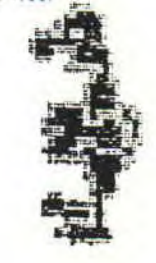

Le premier des deux programmes effectue un passage de bandes degradees sur tout l'ecran, y compris la bordure, quand au second il cree un ecran de 17X qui s'affichera avec un flash (genre tensions en moins fourni). Puisque l'on est en plein effet voici deux mots sur les demos qui mon le plus plu :

PAGE

### THE LAST DEMO, BO, REMIX I (la plus belle),

GEORGOUS (avec leur scrolling de couleurs horizontales passant sur un message scrollant a contre sens) et la presentation de JLCS (un cracker allemand) et bien sur les demos de MCS

### $1 - 1 - 1$ **VUMERO 03**

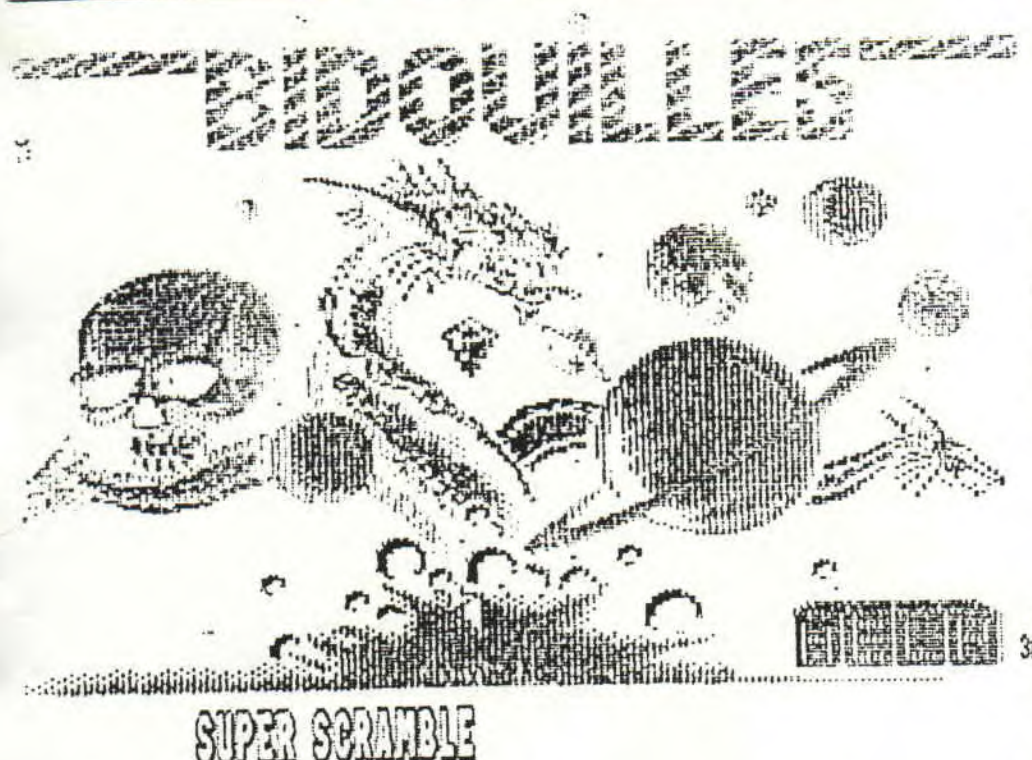

 $PA(ii$ 

Vies et temps infinis Rechercher:  $3D-32-A1-67$ UTFS  $(32 \text{ en } 36)$ TEMPS 3C-32-34-6T (30 en (50)

Je lance un 508 pour ce jeu, en effet le n'arrive pas a delivrer la Seme fenne du LEVEL 2 celle coincee entre le tremplin et la tete de nort HELP!... Four ce qui aurait une version compilee avec zenith en &1848 poke : &7256.43A 17514.8

Recherher: pour des vies infinies 3A-D1-11-3D-FE-FF-C2-3F-2C-AF (3D en 86) pour la version plonbee iden code &ESES

Rechecher pour : energie infinie 3A-A4-8F-3D-FA-64-2B (3D en 88) vies infinies 21-84-CE-35-FA-D7-A7 (35 en 88) teaps infini 36-32-2D-7E-FE-38-28-62 (2D en 88) Quand a la version deploabee par mes soins les pokes sont en REM

Vies infinies, rechercher :

A7-C8-3D-32-2D-B8 (3D en 88)

### **METHIER WORLD**

Temps infini Qes minutes sont hioquees); Rechercher :

version non compilee debutant en &COB : POKE &8689,8

35-59-23-7E-D6-81 (01 en 00) ou alors pour une

Vies infinies, energie infinie et teaps infini: version normale : POKE &27BF, B vies infinies POKE &2SCF.B.POKE &2SD4.B.POKE &2SD5.B.POKE &2SD6.8 energie infinie POKE &26DB, BIPOKE &26DD, BIPOKE &26DE, BIPOKE &26DF, B POKE &64B2,0 temps infini Pour une version conpile avec zenith et loge en &1048 POKE &23AA.8 POKE &21BA, &POKE &21BF, &POKE &21C8, &POKE &21C1, 8 POKE &22C3.B.POKE &22C8,B.POKE &22C9,B.POKE &22CA,0 POKE &GAFB, 0 ou alors pour toutes autres version rechercher : 3A-FS-64-D6-81-32-F5-64 (81 en 08) 3D-32-F6-08-CD-8F-27-88-A7-C8 (3D en 88) (CD-8F-27 en 88-08-09) CB-27-3D-32-F6-64-08-CD-8F-27 (idem qu'au dessus une 2ene fois)

# FORED THE DELDS

20-17-DD-35-2D-DD-CB-2D-7E (DD-35-2D en 00-00-00)

Energie infinie et par la nene vies infinies Rechercher: 01-38-03-32-6E-03-3A-89-83-16-01 (les 81 en 68) ou alors poker lorsque le jeu et en &48 avant que le programme se reloge en &10 et s'execute en &28 POKE AL23, B.POKE & L2D.8 Si votre version est plombee laissez tomber pour la recherche car celle-ci est codee.

## FIN DES BIDOUILLES MAISON ET YOICI CELLES ENYOYEES PAR LE CCO BELGIUM .. MERCI..

80

POKE 83A92,8 ou rechercher<br>7E-85-3D-FD-77 (3D en 86) =

POKE &723.8 ou rechercher  $C9 - 3F - 3D - 32 - 15$  (3D en  $(92)$ ) **COLOSSELL** 

POKE &S8C4, B ou rechercher 36-68-3D-28-35 (3D en 88)

POXI &43DD,8 ou rechercher CE-42-30-57-CA (3D en 98)

引引号 POKE 49771.0

POXE &41CC.@

 $\begin{pmatrix} 0 \\ 1 \end{pmatrix}$  $|y|$ POME SENTAGE

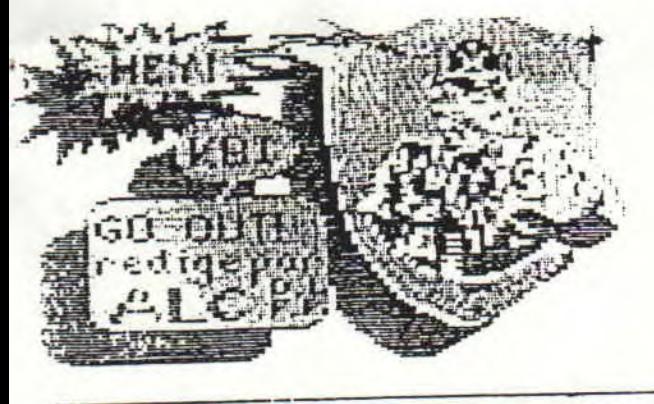

ITR<del>E EXI PIR</del>I

econnaitre une protection PED C

La protection s'identifie sur la pieta 40 ou se trouve 18 secteurs in sous secteur (secteur cache)

Lors d'une copie avec DISCOLOGY celui-ci narque la copie risque de e pas fonctionner. Contre cels un seul remede : aller triturer la copie de sauvegande. Jusqu'a present nous n'avons pas vu d'autres recifications que les trois suivantes :

**KRI ?** : (FIRE AND FORGET)

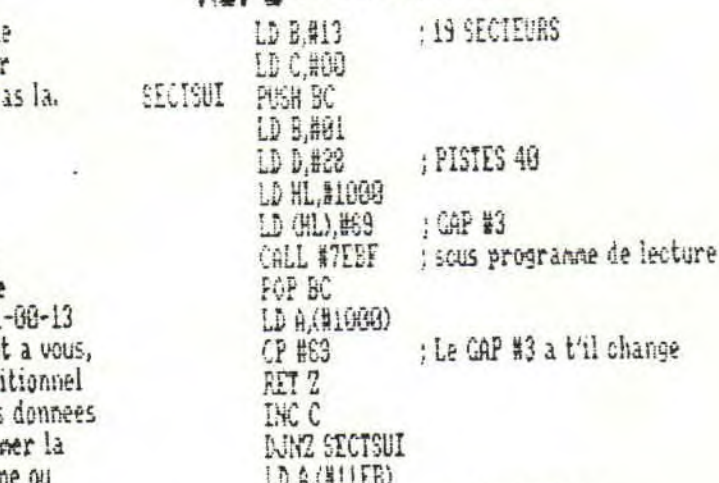

CP #53

RFT NZ

**《大人文》 《大家教授学学院院院》** 

: CHECK SECTEURS

Apres la fin de la routine si tout concorde on remet correct le code modifie a la routine qui bloquait le jeu. Dans ce jeu, il avert nis un 81 en 7CDE pour entrainer le bug, Pour enlever la protection il faut supprimer le CALL #7B0F ou mettre RET (02) au debut de la routine.

Read fail ( CRASH GARETT ) KBI Cette protection est reconaissabl car au moment de lire la protection le lecteu patinera comme un read fail si le KBI n'est p

 $:$   $CAP$  #3 LD HL.#25F8 : PISTE 48 LD DE.#2800 ; 19 SECTEURS LD BC,#1388 Apres cela il y a DF pour le RST ROM (C8-3C) Sous forme de code hexa cela donne la chaine suivante a rechercher 21-F8-25-11-00-28-81 Une fois trouve, plusieurs solutions s'offren la plus simple est de supprimer le saut cond

(JR NC ou JP NC), on peut aussi redefinir les pour qu'il verifie un autre format ou suppri lecture, mais la si le prog reutilise la routine verifie la routine cela ne narchera pas.

(28 G69 LIEUES SOUS LA MER) KBI

**ENGKORDER EN ENGELER EN 21** Rechercher un fichier de 2K ou 3K editez le et enlever le premier C3-HH-NH ou NH est n'importe quel code. D'apres CRAFTY dans DEPLOMBE KBI & SPEEDLOCK il faut rechercher un fichier ROUT2 ou ROUT3 rechercher C3-6E-9E est remplacer par 00-00-00.

\*\*\*\*\*\*\*\*\*\*\*\*\*\*\*\*\*\*\*

ZENITH II ' it ne faut Janais compiler un eoran 32-24 option

debut actuel LD HL,#4000 debut voulu LD DE,#C000 longueur LD BC, #4888 reloge toute LDIR

 $\ddagger$ 

2 - LD HL, #7FFF fin actuelle LD DE NEFFF fin voulue LD BC, #3FFF langueur LDDR reloge toute

LD HL, #6066 LD DE, #BE02 LD BC.#188 PUSH DE LDIR **RET** 

debut actuel debut voulu longueur perd pas l'adresse reloge toute va en DE (#BEB2)

Si vous empietez sur les adresses de 0 a #40 ou #A780 a #C808, il faudra rajouter DI au debut de la routine pour que celle-ci puisse se faire sans probleme. Vous pouvez aussi utiliser la routine pour remplir, il suffit pour cela de rayouter LD (HL), HNN MM est le code avec lequel remplir, juste avant LDIR

COMRRIER -> bos lettres sont sympas, merci a ceux qui ont enbopes des notices et en particulier a Sanrine. Pai pris du retard d'en celui-ci sorry !!! une bat pour moi .... byc-bye

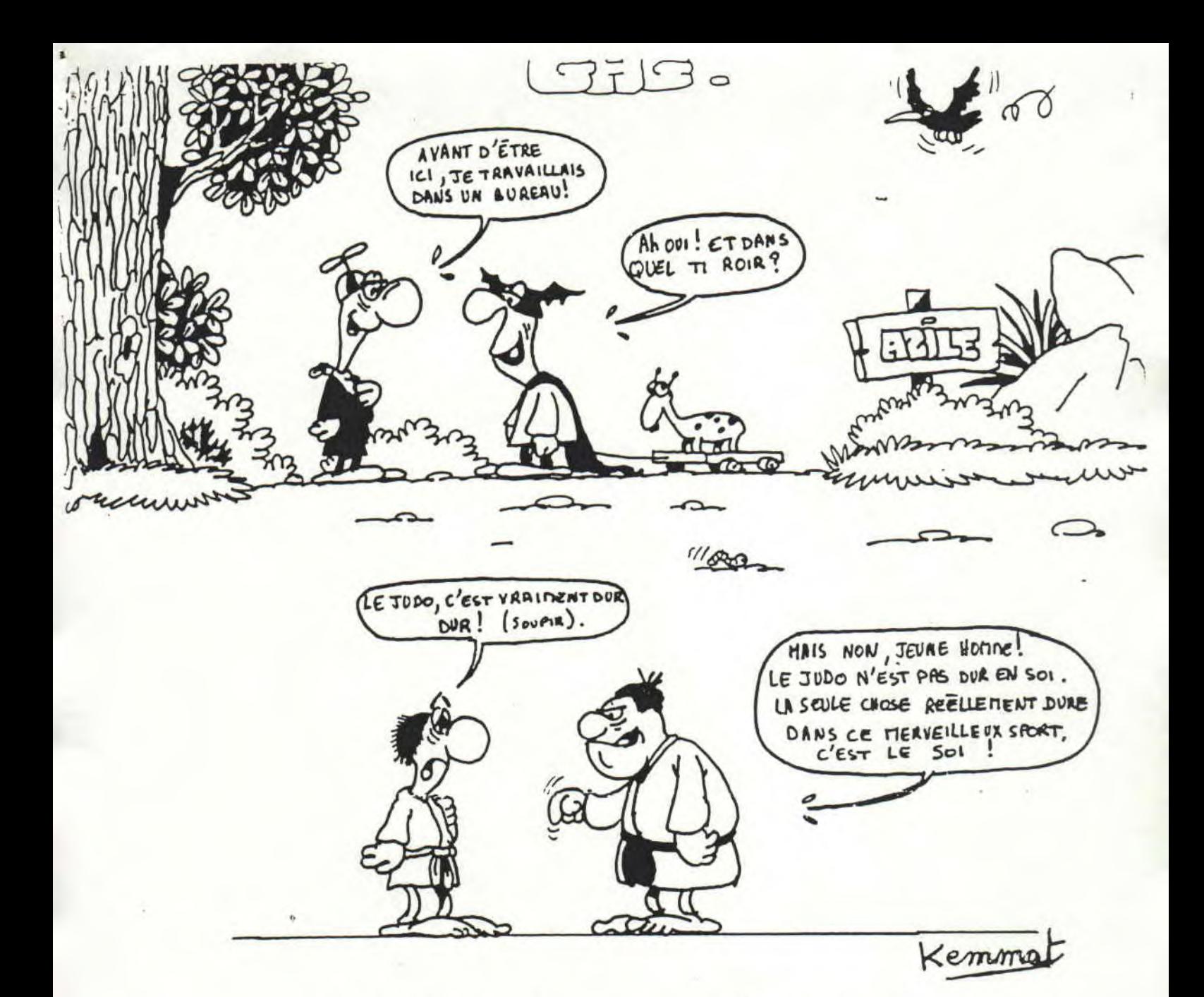

NESSAGE BUD GOD CRACKERS RADOIS IICS

Amstrad CPC contacts are seeked for swapping of the newest stuffs.<br>I both 5"1/4 and 3" drives, both Amsdos driven.Knows most about CPC machine code.Write in English or german to: Jorn LORENTZEN,<br>- SAND HOLTUEJ 27 - DK 2658<br>HVIDOURE - DENMARK (JLCS)